# ОПИСАНИЕ ПРОТОКОЛА ОБМЕНА NUC\_COM 16.04.2024

# НАЗНАЧЕНИЕ

Протокол обмена nuc\_com предназначен для организации простого обмена с приборами Трирад и Радиаскоп через терминал или через приложение созданное пользователем.

Скорость передачи данных 9600.

## ФОРМАТ КОМАНДЫ

#nuc <cmd> [par] <end>, где:

#nuc - маркер начала сообщения,

<cmd> - команда,

[par] - необязательный параметр[-ы], зависит от контекста команд,

<end> - маркер конца сообщения может быть любым символом с кодировкой 0, 10 или 13 (/r/n) или их любая комбинация.

# ФОРМАТ ОТВЕТА

#nuc @<cmd> [par], где

#nuc - маркер начала сообщения,

@ - маркер начала сообщения,

<cmd> - команда на которую сформирован ответ,

[par] - один или несколько ответных значений.

## СПИСОК КОМАНД

#### *Запрос напряжений питания*

Команда: #nuc voltage

Ответ: #nuc @voltage p1,p2,p3

p1 - напряжение питания CPU, норма - 3,3±0,1 В.

p2 - напряжение USB (питание прибора).

p2 - напряжение питания датчика радиации, норма 400±20 В.

Например, #nuc @voltage 3.30,5.04,402

#### *Запрос состояния прибора*

Команда: #nuc workset

Ответ: #nuc @workset p1,p2,p3

p1 - число импульсов зарегистрированных датчиком прибора с момента включения. Допустимые значения от 0 до 65535. После достижения максимального значения счётчик обнуляется и начинает счёт заново.

Для прибора Трирад число импульсов зарегистрированных датчиком БЕТА-1. Для приборов Радиаскоп-1 и Радиаскоп-2 число импульсов зарегистрированных датчиком ГАММА-7.

# ООО НПК «Нуклерон» ®

p2 - для прибора Трирад состояние крышки датчика: 0 - крышка снята, 1 - установлен бета-фильтр, 2 - установлен гамма-фильтр, 3 - неправильная установка фильтра.

Для прибора Радиаскоп-1 параметр равен 0.

Для прибора Радиаскоп-2 число импульсов зарегистрированных датчиком ГАММА-15, также используется счётчик с диапазоном возможных значений от 0 до 65535.

p3 - состояние звука прибора, 0 - выключен, 1 - включены щелчки при регистрации частиц.

Например, #nuc @workset 29,2,0

## *Версии программы и прибора*

Команда: #nuc version

Ответ: #nuc @version p1,p2,p3,p4,p5,p6

- p1 версия загрузчика.
- p2 версия программы.
- p3 код прибора. Для прибора Трирад 187, для прибора Радиаскоп 189.
- p4 версия печатной платы прибора.
- p5 вариант исполнения прибора.

Для прибора Трирад - 0.

Для прибора Радиаскоп-1 с датчиком ГАММА-7 параметр равен 0.

Для Радиаскоп-2 с двумя датчиками ГАММА-7 и ГАММА-15 параметр равен 1.

p6 - серийный номер изделия.

Например, #nuc @version 100.1,1.1,187,2,0,000-00000

## *Включение и выключение звукового сигнала регистрации частиц*

Команда включения: #nuc beep\_on Ответ: #nuc @beep\_on Команда выключения: #nuc beep\_off Ответ: #nuc @beep\_off

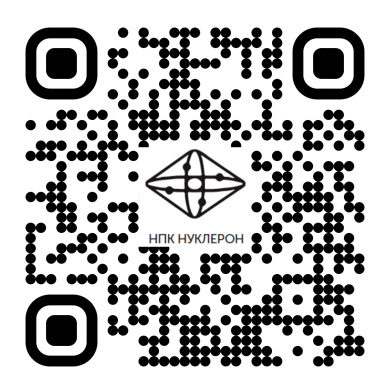

Общество с ограниченной ответственностью Научно Производственная Компания «Нуклерон»